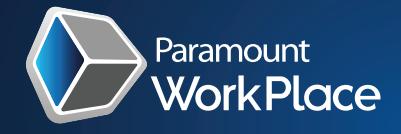

### **Intuitive Web-based and Mobile Expense solution that is easy for employees, effective for management, 》Expense and powerful for accounting!**

Create, submit, approve to pay, report, and analyze expenses with full tracking and control during the entire expense life cycle. Designed for mid-size and enterprise organizations as a standalone solution, or as a seamless out-of-the-box, real-time integration with:

**1**

- **Microsoft Dynamics GP, AX, NAV, SL**
- **Blackbaud Financial Edge, Financial Edge NXT**
- **Dynamics 365 Business Central Acumatica, NetSuite**
- Sage ERP 100, 300, 500, Intacct

### ⊪||8≣,, **Mobile Entry & Approvals**

### **Experience easy expense entry and approvals on the mobile app. Capture expense on or off-line with your phone or tablet's built-in camera in seconds.**

- **Currency options, robust auto fill, type to search**
- **Entry Assistant feature**
- On-The-Go (OTG) web service synchronizes time entry & expenses
- Mobile entry, e-mail alerts, and approvals
- View, enter and approve transactions across multiple WorkPlace companies from a single interface

# **Advanced Expense Split**

**Split expense reports, even by line item, into multiple clients, projects, activities, budgets, groups, accounts, individuals, time periods, etc.**

- Composite bills & composite expense capabilities
- **Composite expenses are as easy as any expense transaction**

## **In-line Receipt Attachment**

**Capture & view receipts directly on the screen with each expense item during entry & approval process. Eliminate mailing or losing receipts.**

**Easy use, view, store attachment features** 

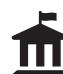

### **Open Payment Capabilities – (Sunshine Act)**

**Comply with Open Payment Act reporting, allocating travel, meal, gifts, payments, etc. by NPI number.** 

- **Expense entry splitting**
- Robust NPI search by name, NPI#, other fields

### **Dynamic Rule Engine & Approval Workflow**

**9 8 Implement any corporate spend policy & approval rule imaginable anytime during expense life cycle, even at creation!** 

- Dynamic rules engine
- **Unlimited routing rules**
- **Unlimited expense entry rules**
- $\blacksquare$  Unlimited routing customized to roles and organization structure based on approval criteria such as amount, department, budget, project, vendor
- Mobile & e-mail approvals

≏

- **Position-based approvals, a rapid deployment based on company structure** & associated approval limits
- **Approval of revisions to a transaction**
- Optional auto skip to next (but not final) approver
- Acceptance of variances (price, quantity, expense allowance, travel request)
- Approval criteria can be at transaction (header) level, or expense line level

## **Advanced Optical Character Recognition (OCR)**

**Capture comprehensive receipt data accurately in real-time and ensure data security. Experience exceptional user experiences with robust OCR technology.**

- 1st to market OCR with logo recognition
- Dynamic data transcription
- **Mobile App includes Entry Assistant feature in addition to OCR**

### **Direct Connect Credit Card & Banking Integration**

**Create expense reports from credit card transactions automatically, accurately, anywhere, anytime, with confidence. Eliminate data entry and duplicates.**

- $\blacksquare$  Real-time integration with any bank that supports OFX (Open Financial Exchange)
- Out-of-the-box manual upload options
- **Banking-specific custom import maps capabilities**
- Auto credit card expense report by employee card assignments

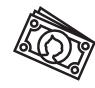

### **Real-Time Cash Advances & On-Account Balance**

**Experience real-time seamless cash advance & on-account balance adjustments on both the expense & ERP sides, until the entire amount is fully expensed.**

- Full automation, visibility, efficiency
- Robust real-time integration with your balance sheet on the ERP side

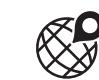

### **Google Maps & Mileage Calculation Capabilities**

**Enforce mileage policy with accurate mileage driven with audits via our Google map integration.**

- Automatic mileage calculations
- Up to 25 waypoint flexibility
- **Standard commute deduction option**
- **Personal travel subtractions**
- Detailed routes driven, even by line item

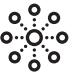

### **Powerful GL Distributions**

### **Distribute expense, even by line item, into hundreds of GL accounts in seconds.**

- Total control & flexibility reflected in the expense & ERP sides
- **Distribution Groups for auto or manual GL distribution**
- Want to distribute 50 line items into 500 GL accounts? You can!

**No. Alexander** 

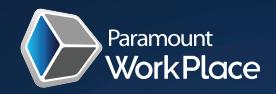

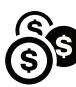

### **Powerful Tax Engine**

**Assign tax schedule by line level, incorporate enterprise-wide tax amount visibility. Adjust recoverable taxes within the system in no time.**

Foreign recoverable taxes & tax guidelines capabilities Advanced tax capabilities

# **Intuitive Expense Type Engine**

**Capture detailed financial data with a simple list of Expense Types that can automatically be assigned to GL accounts. Gain control & efficiency through automation mapped to your business while providing superior user experience.**

- Robust price, GL account and tax schedule defaults
- Fixed price & daily per diem amount enforcement capabilities
- Define attachment requirements based on type of expense
- Cost by country/region maintenance with effective dates options

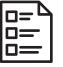

### **Robust Questionnaire Capabilities**

**Enhance communications, streamline entry, and prompt users to provide key information for specific charges, as a requirement or an option.**

- Configurable questionnaires, anytime, anywhere
- **Unlimited number of questions**
- Multiple data types to tailor responses to your business needs

# **Attendee Tracking**

### **Allocate expenses at the line level by % or amount across one or more attendees. Simplify & enforce compliance for internal/external reporting requirements.**

- **IN** Expense allocation by % or amount
- I Identify by Name, Title, Company, etc.
- Add custom defined expense categories & products **Ball** based on company-specific needs

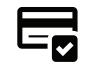

### **Easy Credit Card Assignment**

### **Update & maintain user's corporate card assignments for automated Credit Card integrations with convenient options.**

- Credit Card Page with its own security option to allow view, maintain, and enter employee credit card assignments in a list view format
- Credit Card Import Map to utilize CSV template & import User ID, Credit Card Type, and Number assignments

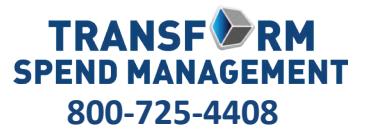

www.ParamountWorkPlace.com Sales@ParamountWorkPlace.com

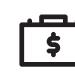

### **Travel Request & Pre-approval Features**

**Control cost before it's even incurred. Create expense reports from pre-approved travel requests. Enforce corporate policy as well as government regulations, effectively & efficiently.**

Easy to create travel requests

Unlimited pre-approval & approval capabilities

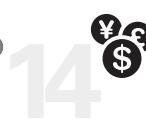

### **Multi-Currency Options**

**Maintain correct reimbursement with full control of exchange gain/loss. Manage & update exchange rates manually or automatically from ERP or online service.**

- Foreign & actual local currency options
- $\blacksquare$  Currency rates by expense report, by line item
- Actual & system exchange rate comparison, calculation, reporting
- Automatic flag of variances exceeding approved threshold

# **16 Filter-Based Controls & Communications Rule Engine**

### **Communicate effectively while enhancing controls by providing custom auto feedback messages to highlight certain conditions when saving, submitting, or approving expenses.**

- Alert with custom warnings or error messages to highlight certain conditions for specific user, groups, etc.
- Powerful error rules to eliminate the ability to process expenses under specified conditions- sending a custom message to explain why an error occurred
- Option to require confirmation when submitting expense sheets
- Unlimited business model-specific filter-based rules. Validate a user, group, and role's transactions against specific defined conditions

### **Ad Hoc Approvals**

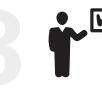

**Introduce additional approval requirements on the fly while maintaining policies & controls to original defined configuration, moving process forward.**

2018

Ad Hoc Approval functionality for added flexibility **Approvers can add additional approvals to existing** workflows on the fly

### **Comprehensive Status Monitoring**

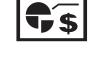

 $\bullet$ 

**Solves the common problem of delays encountered in paper-based, Excel, e-mail, and approval processes.**

- Intuitive user dashboard shows employees their To-Do's at a glance
- Users & approvers view the status of a transaction in real-time
- Users & approvers receive e-mail alerts & reminders
- Alternate approvers can be assigned to avoid delays during absences
- Administrators can add custom reports & enable controlled access by user